# **Backlog Courrier - Fonctionnalité #19742**

## **Prévisualisation des courriers à lier**

08/02/2022 14:57 - Etienne FAMERY

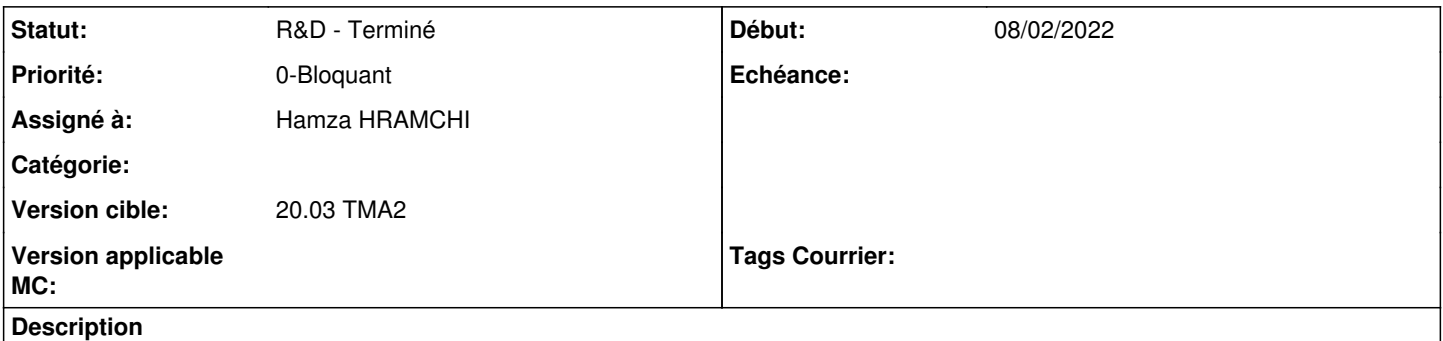

En complément de la demande [#19139](https://forge.maarch.org/issues/19139), il faudrait pouvoir visualiser le document avant de le lier. La prévisualisation peut se faire via l'imagette ou via l'ouverture du courrier dans un nouvel onglet.

## **Historique**

### **#1 - 08/02/2022 14:57 - Etienne FAMERY**

*- Sujet changé de Prévisulation des courriers à lier à Prévisualisation des courriers à lier*

## **#2 - 08/02/2022 14:58 - Ines MKACHER**

*- Statut changé de A qualifier à R&D - En cours*

*- Assigné à changé de Ines MKACHER à Hamza HRAMCHI*

### **#7 - 08/02/2022 17:00 - Hamza HRAMCHI**

*- Statut changé de R&D - En cours à R&D - En test*

### **#8 - 09/02/2022 11:36 - Hamza HRAMCHI**

*- Statut changé de R&D - En test à R&D - Terminé*

## **#10 - 10/02/2023 15:04 - Emmanuel DILLARD**

MAJ Branche Develop->2301